# Nandub Crack Download For PC [Updated-2022]

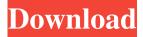

### Nandub Free Download [Mac/Win] [March-2022]

Nandub Serial Key, a software designed for processing video and audio streams, has been released to coincide with the DivX 3.11 release. It is now possible to capture and edit video and audio streams using the new DivX 3.11 (compatibility with DivX 4 is under development) codecs. Nandub is a software that works with AVI files and relies on DivX 3.11, the MPEG4v2 codec, a plug-in for VirtualDub and the 'WavPack' codec to handle AVI input video. The program is able to perform video compression, noise reduction, re-encoding, lossless compression, interleave processing, and it also has basic image conversion capabilities. Nandub can operate as a standalone application or as a plug-in to VirtualDub. When using the plug-in, you can record video from the program's input channels, and it can be used to capture or generate image sequences, extract audio streams or to compress audio streams. Nandub operates in three modes, capture, editing and streaming. The capture mode uses a real-time playback to record video while the editing mode enables you to start the encoding process and to preview the video streams in a window. The streaming mode allows you to record and playback video and audio streams and to generate image sequences. When capturing video, you can select from among five video frame rates (including the default one) in order to adapt the video duration to the encoder's output format. The capture process is also possible with audio streams. When capturing audio, you can choose between sample rates from 44.1 kHz to 192 kHz and bitrates from 1-15 Mbps, so you can adapt the bitrate to the audio encoder's output format. You can also perform video compression and noise reduction in capture mode and it is also possible to re-encode the captured video and audio streams, by using the DivX 3.11 and MPEG4v2 codecs. Capturing and editing video is made possible using an external encoder and a virtual DV monitor that allows you to preview all the input video, audio and image streams. Capturing is also possible from the streaming mode, but the preview window is not supported. The preview process is carried out through the DivX 3.11 video player. In addition, when capturing, you can choose among five color depths. The program supports bitmap and RGB-color

### Nandub [Win/Mac] [Updated]

Keymacro is a macro recorder and editor that saves macros as.macro files. Keymacro offers a simple and efficient interface to capture, edit, play and save macros. It supports the recording of keyboard, mouse and screen inputs that can be played back as a sequence of custom actions. Keymacro supports video files as an input source for its macros. The output files can be recorded to AVI files and saved to the clipboard. Using the Macro Converter, you can convert macros between formats. Furthermore, macros can be exported as C and Python programs for further customization and scripting. KEYMACRO Features: Keymacro is a macro recorder and editor that saves macros as.macro files. Keymacro offers a simple and efficient interface to capture, edit, play and save macros. It supports the recording of keyboard, mouse and screen inputs that can be played back as a sequence of custom actions. Keymacro supports video files as an input source for its macros. The output files can be recorded to AVI files and saved to the clipboard. Using the Macro Converter, you can convert macros between formats. Furthermore, macros can be exported as C and Python programs for further customization and scripting. KEYMACRO Features: Keymacro is a macro recorder and editor that saves macros as.macro files. Keymacro offers a simple and efficient interface to capture, edit, play and save macros. It supports the recording of keyboard, mouse and screen inputs that can be played back as a sequence of custom actions. Keymacro supports video files as an input source for its macros. The output files can be recorded to AVI files and saved to the clipboard. Using the Macro Converter, you can convert macros between formats. Furthermore,

macros can be exported as C and Python programs for further customization and scripting. Keymacro Features: Keymacro is a macro recorder and editor that saves macros as.macro files. Keymacro offers a simple and efficient interface to capture, edit, play and save macros. It supports the recording of keyboard, mouse and screen inputs that can be played back as a sequence of custom actions. Keymacro supports video files as an input source for its macros. The output files can be recorded to AVI files and saved to the clipboard. Using the Macro Converter, you can convert macros between formats. Furthermore, macros can be exported as C and Python programs for further customization and scripting. Keymacro Features: 80eaf3aba8

## **Nandub With Product Key**

Nandub can be described as a cross-platform video processing tool that provides basic to advanced video-editing capabilities. It enables you to record and process video streams, extract audio and create images. Since the application offers an interface inspired by VirtualDub, you can access the basic editing options such as crop, scale and resize the input frames. This crossplatform application also enables you to compress or duplicate video streams and perform various file transformations. Nandub supports the following video formats: AVI, MPG, XVID, FLI, DVD, VOB, MPEG4, IFF, WebM and JPEG. However, you will need to install the DivX or MPEG4v2 codecs in order for the program to work. Note that this application does not allow you to extract audio streams from video files. Instead, it enables you to save WAV or JPG images, extract image sequences and record audio streams. Nandub supports the following video file specifications: format, pixel format, image height and width, frame rate, video size, video extension and audio extension. Moreover, the application allows you to set your desired output resolution, bitrate, compression, keyframe and output quality. You can capture the input video streams to file using its 'Capture Mode'. Once the capture is completed, you can encode the captured video stream using advanced video editing options that include quality adjustment, noise reduction, brightness, contrast and color depth. Nandub's 'Audio' tab enables you to extract audio streams, generate images or save WAV audio files. You can also convert an audio format. On the other hand, you can record sound from any other audio device such as a microphone, CD, MP3 player, mobile phone or from internet. Nandub's 'Image' tab allows you to preview, capture or convert images in numerous formats. You can also perform various image processing operations including brightness, contrast, saturation, hue, gamma, hue modulation and filter. In addition to this, Nandub's 'File' tab enables you to open, save or convert various file types. Moreover, you can extract image sequences, split, duplicate, merge and delete files. Nandub's 'Basic Options' tab offers the following capabilities: enable the control panel, change the output resolution, set the video frames rate, set the output bitrate, choose the number of key

#### What's New In?

The most useful, versatile and easy to use video editing program is easily available here for free! Video editing software is incredibly easy to use and a useful tool for recording video and editing your multimedia files. With an easy to use user interface and a wide selection of features, video editing software is a time and money saver. Here at DivX, we have two different programs to edit all your video files. The first program we have available is the DivX Video Wizard. DivX Video Wizard comes with a time saving trial option. Simply download and install the software and you will be able to try it out for free for 30 days. The software has a wide selection of features, including basic and advanced editing tools. If you are looking to edit your video files to a higher quality and then share your videos with the world, DivX Video Wizard can help you do just that. The software is extremely easy to use, and includes features such as video converter, image viewer and a powerful audio editor. The DivX Video Wizard is available for Windows and Mac. Although DivX Video Wizard does not come with a trial version, you can use this video editing software for free until you purchase the software itself. The DivX Encoder is a high quality video encoder for converting video files to DivX formats. The software comes with a wide selection of features, including the ability to compress, convert, capture video, change video encoding settings and make other video changes. The DivX Encoder is available for Windows, Mac, Linux and Solaris. Similar to the DivX Video Wizard, the DivX Encoder has a free trial version available which includes a wide selection of features. DivX Video Wizard and the DivX Encoder can be found at the DivX website and can be downloaded for free. For more information on DivX video editing software, visit DivX's website or the DivX forums. If you have any questions, feel free to contact us at: We know how to make video look amazing. We are super serious about our videos. We have a robust video encoding and distribution platform and it is so fast. Really, It's about the best quality and speed in the world. Best video compression software on earth. We have patent pending technology that produces the best quality videos around. With the rise of video-on-demand services and virtual cinemas, compressed videos of 10 and above are an indispensable part of today's digital life. For example, a high-resolution 1080p high-bitrate video takes up about 1 GB in size. However, the size of a video file is usually limited by various factors such as the storage space on a device or the download speed. Therefore, video compression becomes a necessary part of modern life. In this

# **System Requirements:**

Windows 7/8/8.1/10 - 64-bit 2GB RAM 3GB VRAM 20GB free disk space DirectX 9.0c Mac OSX 10.6.8 - 64-bit Important Sensible World of Tanks Standalone (SWTS) is based on the original client for the game, where new content will be periodically added to your game

#### Related links:

https://bunkerbook.de/upload/files/2022/06/cbso8idYeugAzsDxSnnF 05 d746cf2120804a81c6a3f36e1b67eede file.pdf

https://wakelet.com/wake/rxtxBq59BqvI2aOrS-JyZ

https://wakelet.com/wake/mj6POX-Fu41krtADkyCE2

https://www.repaintitalia.it/wp-content/uploads/2022/06/paulalis.pdf

https://bradlevpaul.wixsite.com/drescarconou/post/boxee-crack-free-for-windows-latest

https://facepager.com/upload/files/2022/06/hPoihCHE67fUoR4AokzD 05 67b4737911fec0d88dface9d02ce9e14 file.pdf

 $\underline{http://www.kengerhard.com/wp\text{-}content/uploads/2022/06/octperv.pdf}$ 

https://webpreneursclub.com/upload/files/2022/06/JB8tSQJGtLW7WevMhboE 05 67b4737911fec0d88dface9d02ce9e14 file .pdf

https://onefad.com/i1/upload/files/2022/06/W2uXBfnxI2DvLbMazOtP 05 a06cac76f375f281523eb2ea52e8ccbf file.pdf https://our-study.com/upload/files/2022/06/qirEjXOFzkWJKlz1HRRW 05 a6dbed972be9d85fc7329fe03d4b7bcf file.pdf